## **Erledigte Aufgaben**

Dieser Menüpunkt ermöglicht es, alle bearbeiteten Anträge aus dem Archiv abzufragen und zu reproduzieren.

Analog den abgeschlossenen Anträgen erhält man auch hier durch ein Anklicken des **Info-Symbols** (Typ-Spalte) noch einmal eine genaue Übersicht über den Prozessverlauf inkl. einer graphischen Übersicht.

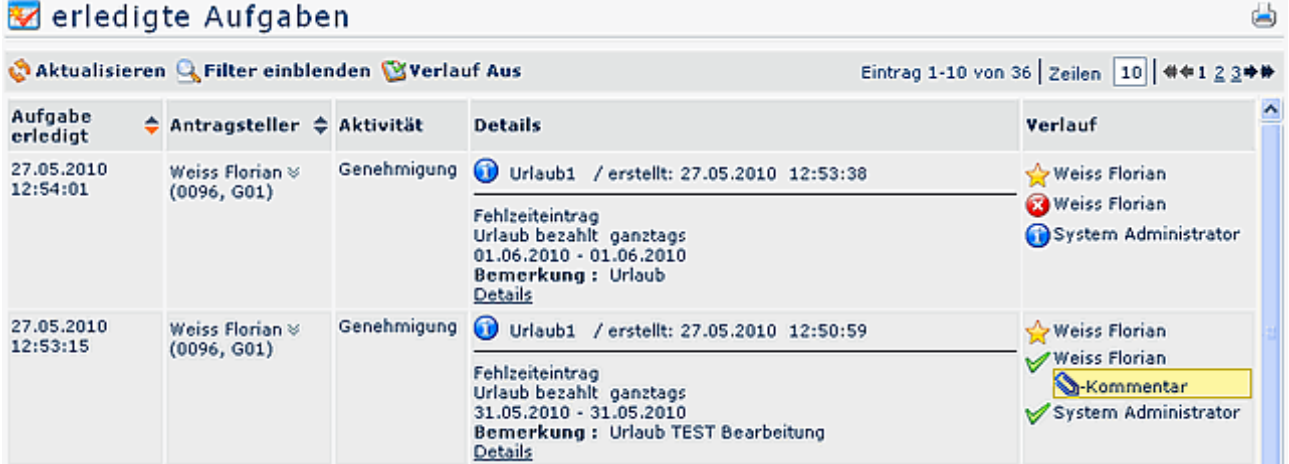

Eine genauere Beschreibung zu den **Filterfunktionen** und der **Verlaufsansicht** (erhält man durch das Anklicken des Info-Buttons) finden Sie im Kapitel **Workflow - Allgemeines zu den Workflow-Listen.**